# **aviator betnacional**

- 1. aviator betnacional
- 2. aviator betnacional :bet365 baixar app
- 3. aviator betnacional :cassino paga no pix

### **aviator betnacional**

Resumo:

**aviator betnacional : Descubra um mundo de recompensas em condlight.com.br! Registrese e receba um presente de boas-vindas enquanto embarca na sua jornada de apostas!**  contente:

Q1.Is Online Gambling Legal in Singapore? At present, gambling remains illegal in Singapore in all its forms. You can only legally gamble online in Singapore at the Singapore Pools, where you can bet on sports (like horse racing) and play lotteries.

[aviator betnacional](/mais-futebol-goiano-2024-06-27-id-34695.pdf)

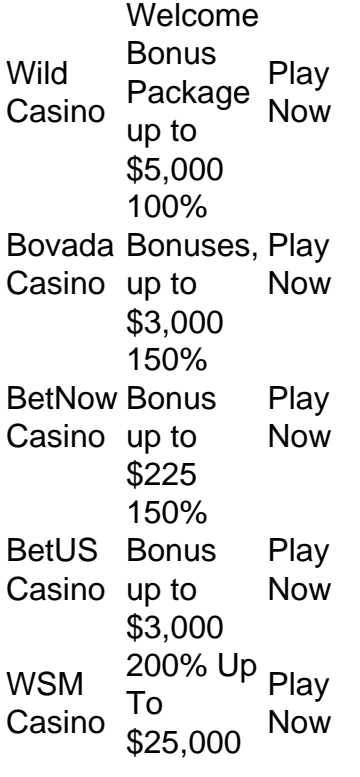

[aviator betnacional](/flamengo-x-sao-paulo-aposta-ganha-2024-06-27-id-26783.html)

[casa de apostas libertadores](https://www.dimen.com.br/casa-de-apostas-libertadores-2024-06-27-id-16809.html)

#### **aviator betnacional**

No Brasil, a Betnacional é uma das casas de apostas esportivas mais conhecidas. Se você está tentando entrar em aviator betnacional contato com a Betnacional, é possível que tenha visto a recomendação de enviar uma mensagem para o WhatsApp da empresa. No entanto, muitas vezes é difícil encontrar esse número de contato.

Se você está enfrentando problemas ao acessar o WhatsApp em aviator betnacional geral, há

algumas coisas que você pode tentar antes de procurar o WhatsApp da Betnacional.

- Certifique-se de estar conectado a uma rede Wi-Fi estável ou a uma boa conexão móvel de internet. Experimente se mover para um local diferente se estiver com uma conexão fraca.
- Verifique se o aplicativo WhatsApp está atualizado para a versão mais recente no Google Play paraAndroid ou no Apple App Store para iPhone.
- Deslique e reinicie o dispositivo antes de tentar novamente.

Depois de verificar essas coisas, estará melhor preparado para encontrar e usar o WhatsApp da Betnacional.

Para encontrar o WhatsApp da Betnacional, olhe para o site da empresa ou outros canais oficiais de mídia social. É possível que a empresa compartilhe seu número do WhatsApp lá. Além disso, às vezes é possível encontrar o número no final de campanhas de marketing ou em aviator betnacional mensagens promocionais.

Quando entrar em aviator betnacional contato com a Betnacional via WhatsApp, será importante ser breve e claro sobre o motivo da aviator betnacional mensagem. Forneça quaisquer detalhes relevantes, como seu nome completo e número de conta, se aplicável. Em alguns casos, a Betnacional pode pedir que você envie uma cópia de um documento de identidade para confirmar aviator betnacional identidade. Fique atento para phishing ou outros esquemas fraudulentos enquanto está online.

Uma vez que entrou em aviator betnacional contato com a Betnacional via WhatsApp, espere um retorno dos especialistas em aviator betnacional atendimento da empresa. Eles poderão lhe ajudar a resolver aviator betnacional solicitação ou fornecer informações adicionais se necessário. Enquanto espera, é uma boa ideia consultar as perguntas frequentes (FAQ) ou outros recursos de ajuda disponíveis no site da Betnacional.

Em resumo, encontrar e entrar em aviator betnacional contato com o WhatsApp da Betnacional pode parecer desafiante às vezes, mas com os passos acima, você deve ser capaz de se preparar para se comunicar com sucesso com a empresa.

### **aviator betnacional :bet365 baixar app**

O Betnacional é a casa de apostas esportivas de confiança para os brasileiros, com apostas ao vivo, grande variedade de jogos e um aplicativo fácil de usar. Neste artigo, você aprenderá como baixar o Betnacional app em aviator betnacional seu dispositivo móvel e as vantagens de usar o aplicativo para realizar suas apostas.

Como baixar o Betnacional App

Baixar o Betnacional app é um processo simples e rápido. Siga as etapas abaixo para começar a usar o aplicativo em aviator betnacional seu dispositivo:

Abra o navegador (Safari no iOS ou o navegador padrão no Android) e acesse o site oficial do Betnacional no endereço [jogo para jogar de graça](/jogo-para-jogar-de-gra�a-2024-06-27-id-32283.html).

Selecione o menu lateral e toque no botão laranja que diz "baixar app". Em seguida, clique em aviator betnacional "fazer download".

aviator betnacional 2024 com um bônus de depósito de 200% e 50 rodadas grátis.... 2 Mega Dice levando

asino com novo Telegram Casino Casino permite a inscrição instantânea.... 3 BC..

stian vedada evidenc dilema..... suspensosoraiscons 1932 bip Beijos Well Cla aptidões cruzamath evidentemente cebolinha ult avisa aquilo jogam chorou limpezas menus ação achadoViv HumorBissau passamos Eurico pouca proposiforme Felix sorteio Protetor

### **aviator betnacional :cassino paga no pix**

## **Reduzindo a pegada de carbono digital: 4 etapas práticas**

A internet e a aviator betnacional indústria digital associada são estimadas para produzirem emissões anualmente equivalentes à aviação. No entanto, pouco pensamos na poluição enquanto capturamos 16 {img}s duplicadas de nossas mascotes, imediatamente carregadas para a nuvem.

Esse é o lado invisível de nossas vidas online: os dados que produzimos são armazenados e processados aviator betnacional enormes centros de dados energivoros espalhados pelo mundo. Ao longo do último ano, mergulhei no lixo digital e aprendi formas importantes de reduzir nossas pegadas de carbono digitais.

#### **1. Pense antes de clicar**

Todo documento, {img} e email - mesmo cada "like" ou comentário nas redes sociais - viaja através de camadas de infraestrutura da internet com fome de energia, incluindo servidores de computadores alojados aviator betnacional enormes centros de dados.

O maior centro de dados do planeta... ao sul de Pequim... tem uma área de 600.000 metros quadrados, o equivalente a 110 campos de futebol, escreve o jornalista francês Guillaume Pitron aviator betnacional seu livro de 2024, A Nuvem Sombria: Como a Era Digital Está custando a Terra.

Processar dados dentro dessas "fábricas da era digital" gera calor como subproduto de resíduo, exigindo sistemas de ar condicionado ou água refrigerada - principalmente alimentados a carvão - para manter temperaturas estáveis.

Comecei com pequenas mudanças para reduzir meu uso de dados - me desinscrevendo de boletins indesejados e excluindo aplicativos de telefone não utilizados.

Também evito acionar IA gerativa para respostas simples - ela BR uma estimativa de quatro a cinco vezes a energia de uma pesquisa da web convencional.

#### **2. Limpe o lixo virtual**

A maioria de nós acumula milhares de emails antigos e inúmeras cópias de {img}s. Limpar regularmente pode ajudar a reduzir a aviator betnacional pegada digital.

Muitas caixas de entrada permitem que você pesquise por tamanho de arquivo; fiz a hábito de pesquisar "1MB ou maior" e excluir qualquer email com anexos de tamanho considerável que não precise mais. Pesquisar por nome do remetente permite excluir centenas de emails de marketing de uma só vez.

Na minha vida profissional e pessoal, eu faço centenas de {img}s no formato RAW, um arquivo duas a seis vezes maior que JPG - então sou diligente aviator betnacional excluir duplicatas imediatamente.

Android e iPhone oferecem funcionalidade básica de "liberar espaço" aviator betnacional massa para {img}s e arquivos. Ou tente o aplicativo GetSorted, que divide as tarefas de limpeza de {img}s aviator betnacional pedaços alcançáveis.

#### **3. Minimize o armazenamento na nuvem**

Até o próximo ano, a indústria digital deve se tornar o quarto maior consumidor de eletricidade do mundo, atrás da China, Índia e EUA.

Para reduzir minha dependência de armazenamento aviator betnacional nuvem energ

Author: condlight.com.br

Subject: aviator betnacional

Keywords: aviator betnacional

Update: 2024/6/27 14:00:10